# Luento 10 Käännös, linkitys ja lataus

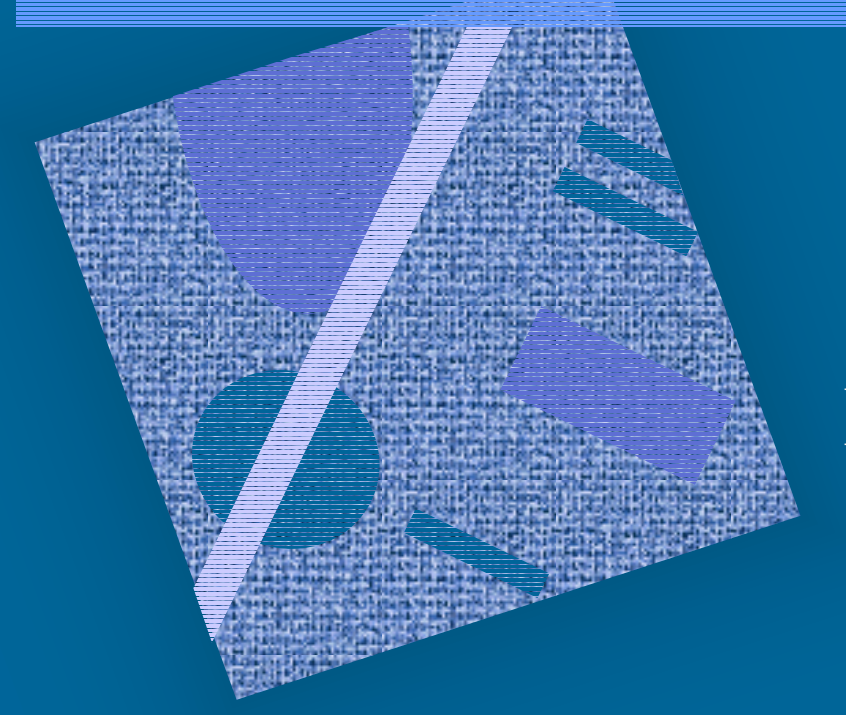

Käännös Linkitys Dynaaminen linkitys Lataus

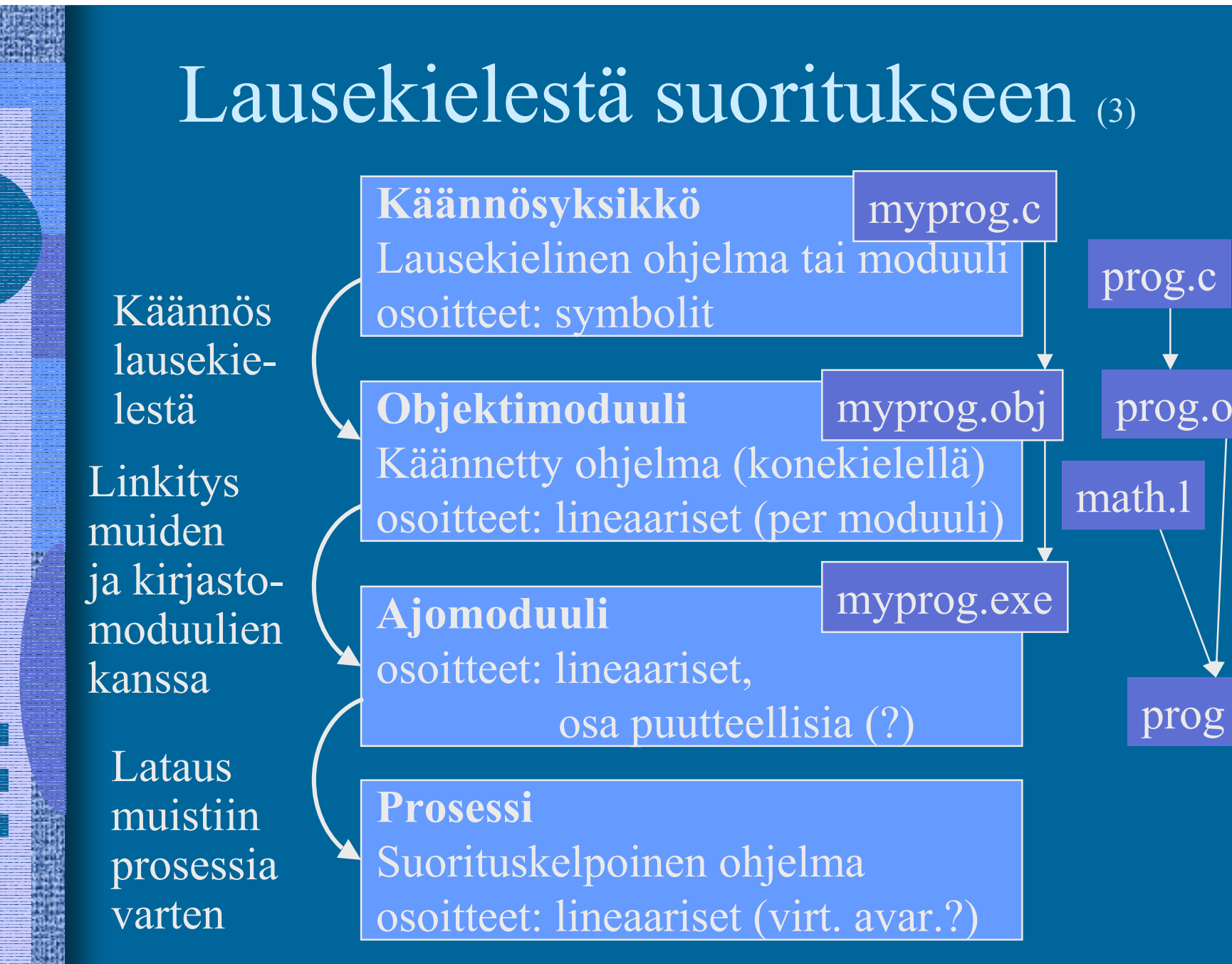

#### Käännösyksikkö (4)

- Jollain ohjelmointikielellä kuvattu eheä kokonaisuus, joka halutaan aina kääntää yhdessä
	- kaikki yhteen liittyvät aliohjelmat
	- olioperustainen luokka
- Liian suuri kokonaisuus?
	- turhaa aikaa kääntämiseen joka muutoksen jälkeen
- Liian pieni kokonaisuus?
	- turhaa aikaa murehtia ja toteuttaa liitoksia muiden moduulien kanssa
- • Käännösyksikön ohjelmointikieli ei ole tärkeä niiden sitominen yhteen tapahtuu objektimoduulien tasolla

Assembler-kielinen käännösyksikkö (2) • Käännösyksikkö voi olla myös suoraan k.o. koneen symbolisella konekielellä kirjoitettu

- suoraan käsin
- $\mathcal{L}_{\mathcal{A}}$  kääntäjän generoimana korkean tason kielestäcc -S prog.c
- Käännöksen tekee assembler-kääntäjä tavallisen kääntäjän asemesta  $\mathcal{L}_{\mathcal{A}}$ yleensä osa tavallista kääntäjää

prog.o

prog.s

# Objektimoduuli (8)

- • Konekielinen koodi
	- moduulin sisäiset viitteet paikallaan (lineaarisessa muistiavaruudessa)
	- moduulin ulkopuoliset viitteet merkitty
- Linkitystä varten:
	- tiedot niiden osoitteiden sijainneista, jotka täytyy päivittää, kun moduulin osoiteavaruus yhdistetään jonkin toisen moduulin osoiteavaruuden kanssa linkityksessä RELOCATION TABLE
	- tiedot viittauksista moduulin ulkopuolelle
	- tiedot kohdista, joista tähän moduuliin saa viitata ulkopuolelta EXPORT
	- symbolitaulu

#### SYMBOL TABLE

IMPORT

#### Symbolitaulu (4)

- Kääntäjä generoi
- $\bullet$ Ylläpidetään linkityksen aikana
- Joskus ylläpidetään myös latauksen jälkeen virheilmoitusten tekemistä varten
	- – ohjelmien kehitysympäristöt ylläpitävät symbolitaulua koko ajan
- Jätetään pois valmiista ohjelmasta
	- vie turhaa tilaa

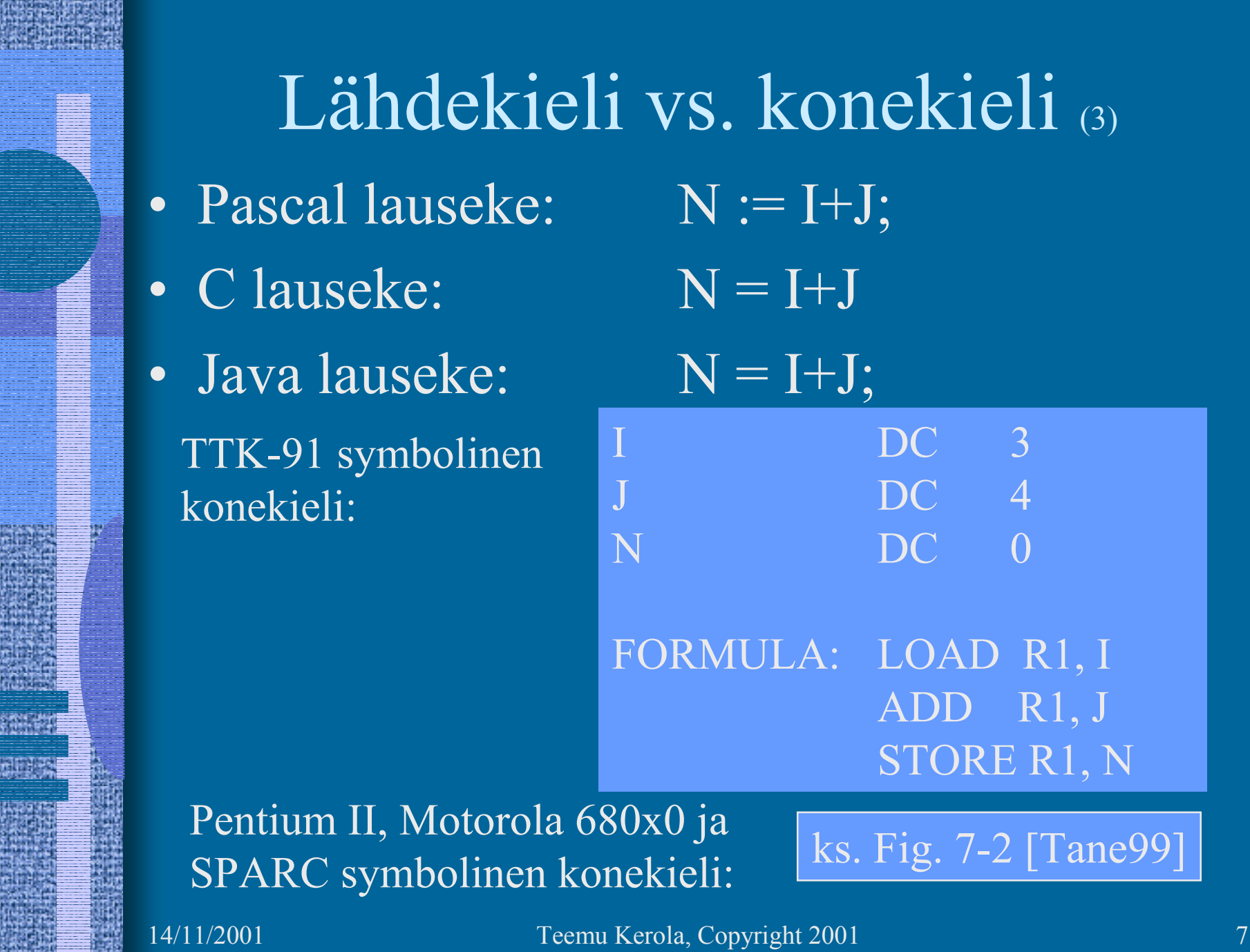

**Part Administration of the Company** 

鱩 飋 樽

π

**EDST** 

itti v

郷族

7

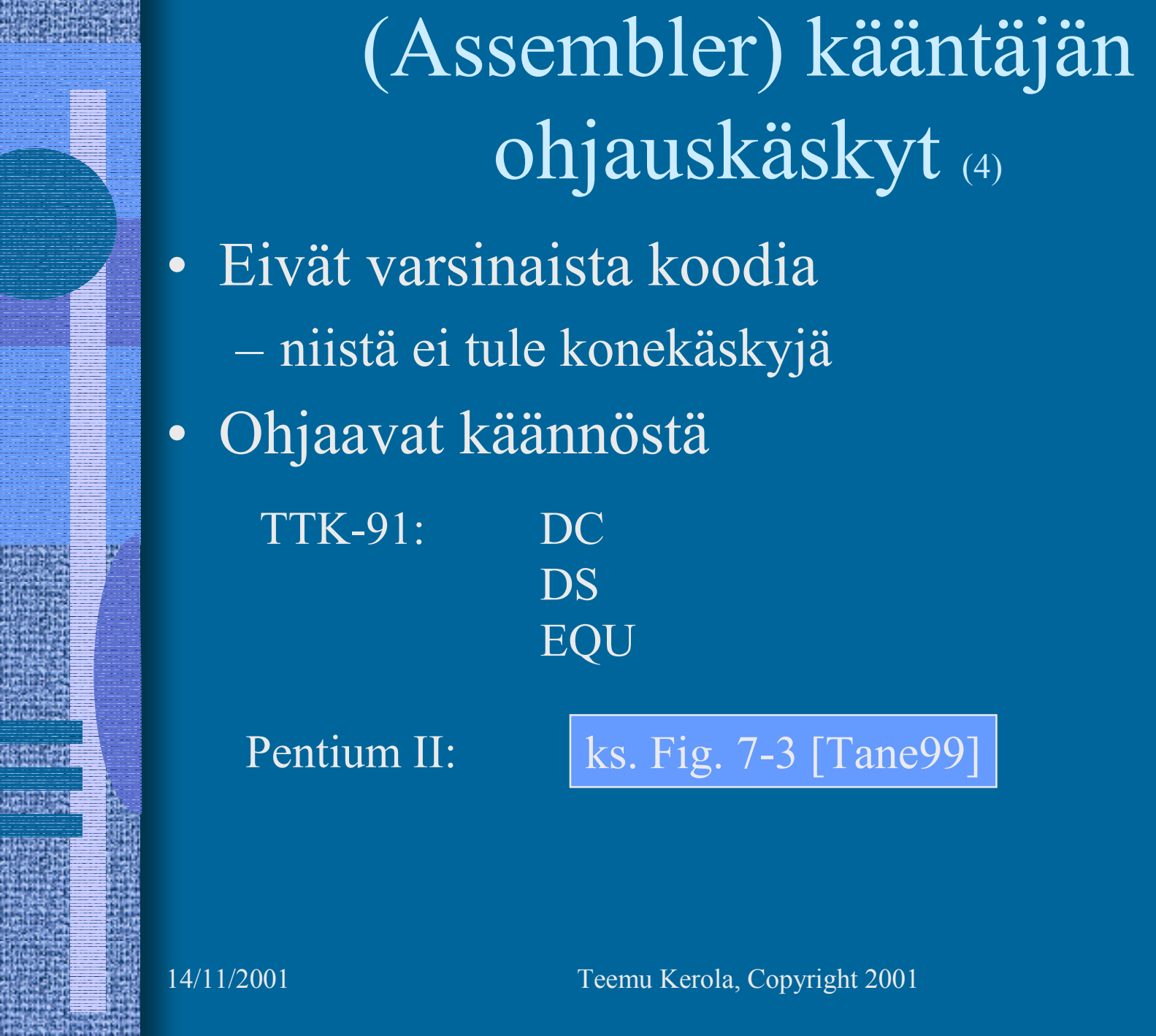

脳 医精神

itületiö

**Alliaus!** 

×.

ata.

#### Makrot (6)

- •Helpottavat ohjelmointia
- • Usein toistuville koodisarjoille annetaan nimi ⇒ makro
- • Makroilla voi olla parametreja
	- useimmiten nimiparametreja (call-by-name)
- •Esimerkkejä

ks. Fig. 7-4 ja 7-6 [Tane99]

- swap
- aliohjelmien prologi ja epilogi
- itse tehdyt, kääntäjän käyttämät
- Makrot käsitellään ennen kääntämistä
	- eivät kuulu konekieleen
- •Erot aliohjelmiin

ks. Fig. 7-5 [Tane99]

#### Literaalit (5)

- •Vakioita
- Niin suuria, että eivät mahdu konekäskyn vakio-osaan ... ttk-91: käskyn vakiot 2-tavuisia, arvoalue: -32767 … 32767
- • ... tai muuten vain halutaan pitää datan joukossa eikä käskyjen yhteyteen talletettunaPi DC 3.14159265; (!!??) One DC 1OneMeg DC 1024576
- Niitä ei saisi muuttaa
- LOAD R1, One ADD R1,=1 STORE R1, One ; ask for trouble

### Literaalit (2)

• Korkean tason kielissä kaikki isot vakiot aina literaaleja N := 35000; var myStr = "literal"

 $\mathcal{L}_{\mathcal{A}}$  , and the set of the set of the set of the set of the set of the set of the set of the set of the set of the set of the set of the set of the set of the set of the set of the set of the set of the set of th kääntäjän pitäisi estää literaalien muuttamisen

FortranX: 5 = 6; ???????

–literaalia ei saisi välittää viiteparametrina

- aliohjelma voisi muuttaa sen arvoa? Java string?
- Myös joissakin assemblerkielissä literaalien implisiittinen (automaattinen) määrittely
	- $\mathcal{L}_{\mathcal{A}}$  helpommin luettavaa koodia

Load R14, =F'234567'

– literaalin 234567 tilanvaraus automaattisesti

#### Assembler käännös (10)

- 1. vaihe:
	- – laske käskyjen tilanvaraukset
		- ttk-91 helppoa, koska kaikki käskyt 4 tavua!
	- $\mathcal{L}_{\mathcal{A}}$ generoi symbolitaulu
- ks. Kuva 6.2 [Häkk98]
- arvot, arvon vaatima tavumäärä
- uudelleensijoitustiedot (omana tauluna?)
- $\mathcal{L}_{\mathcal{A}}$  generoi tai käytä muita tauluja
	- literaalitaulu (tilanvaraus lopuksi)
	- kääntäjän ohjauskäskytaulu
	- operaatiokooditaulu

#### Assembler käännös (8)

- 2. vaihe
	- – generoi lopullinen objektimoduuli

#### ks. Kuva 6.3 [Häkk98]

ks. Fig. 7-16 [Tane99]

- $\mathcal{L}_{\mathcal{A}}$  , and the set of the set of the set of the set of the set of the set of the set of the set of the set of the set of the set of the set of the set of the set of the set of the set of the set of the set of th tulosta symbolinen konekielinen listaus
- $\mathcal{L}_{\mathcal{A}}$  , and the set of the set of the set of the set of the set of the set of the set of the set of the set of the set of the set of the set of the set of the set of the set of the set of the set of the set of th generoi taulut linkitystä varten
	- osana objektimoduulia
- anna virheilmoitukset
- 3. vaihe
	- – koodin optimointi
		- voi olla oikeasti ennen 2. vaihetta ...

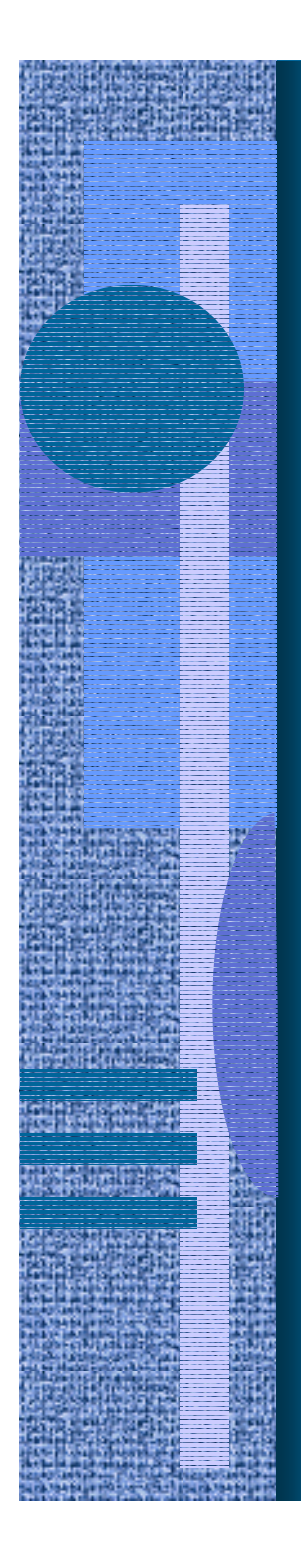

### TTK-91 Assembler käännös, 1. vaihe

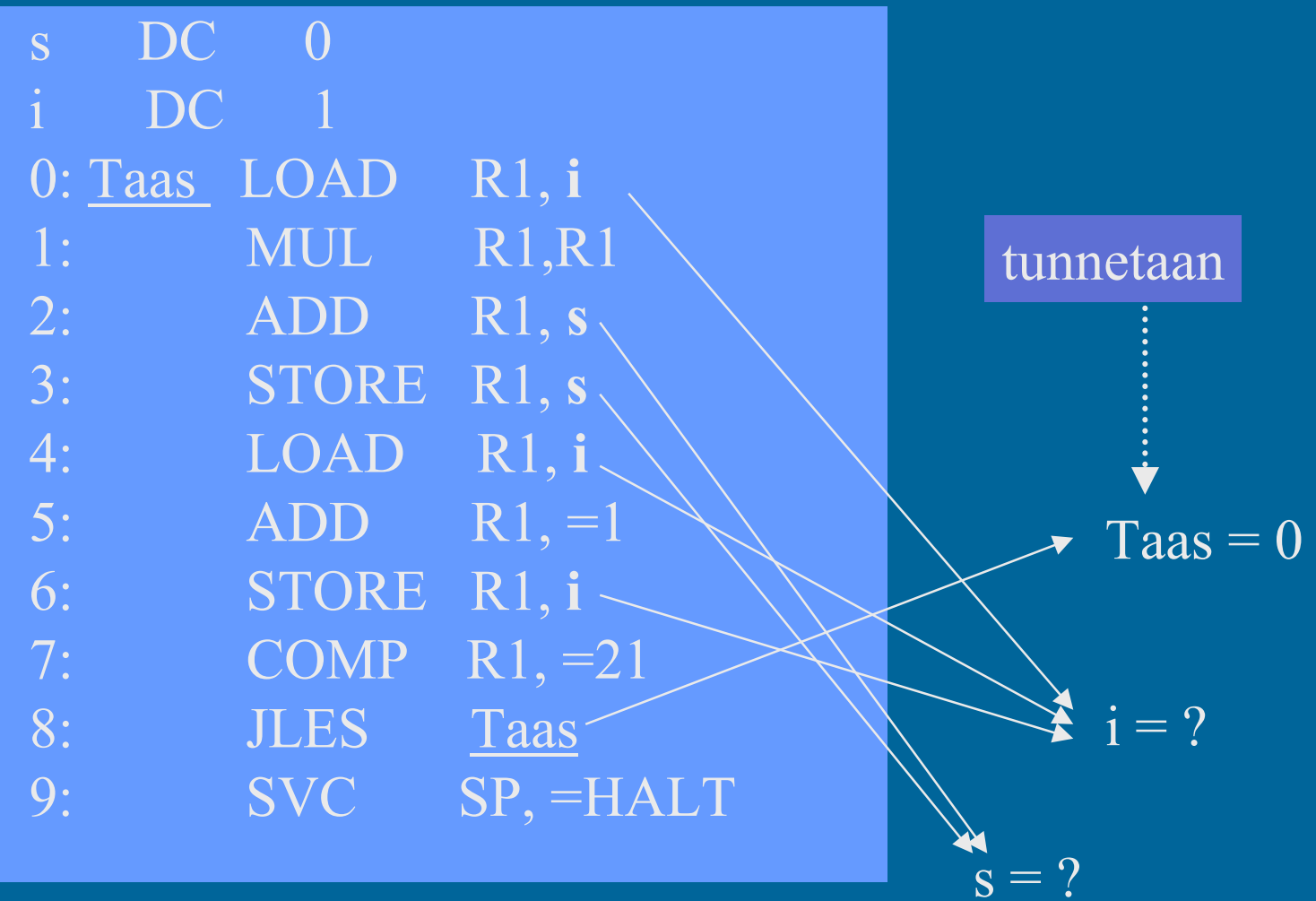

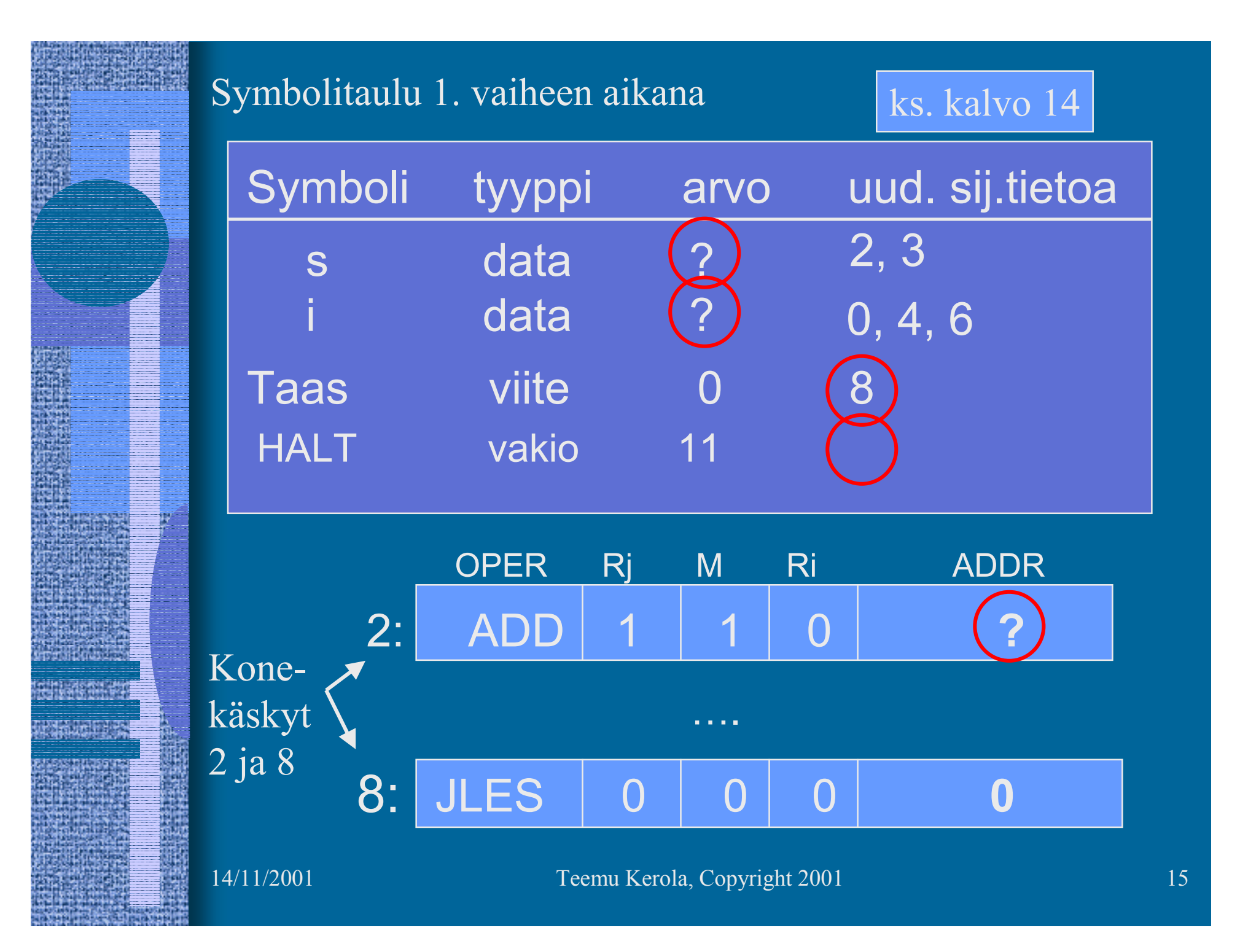

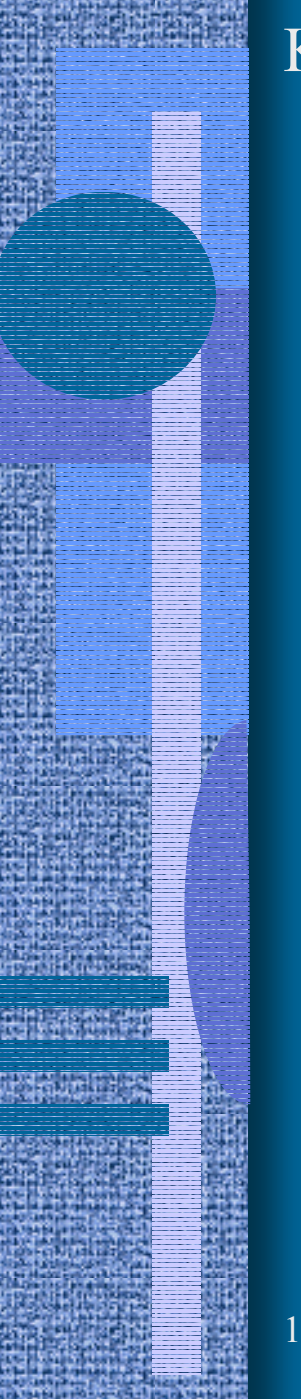

#### Koodi & data 1. vaiheen jälkeen

**s DC 0 i DC 1**

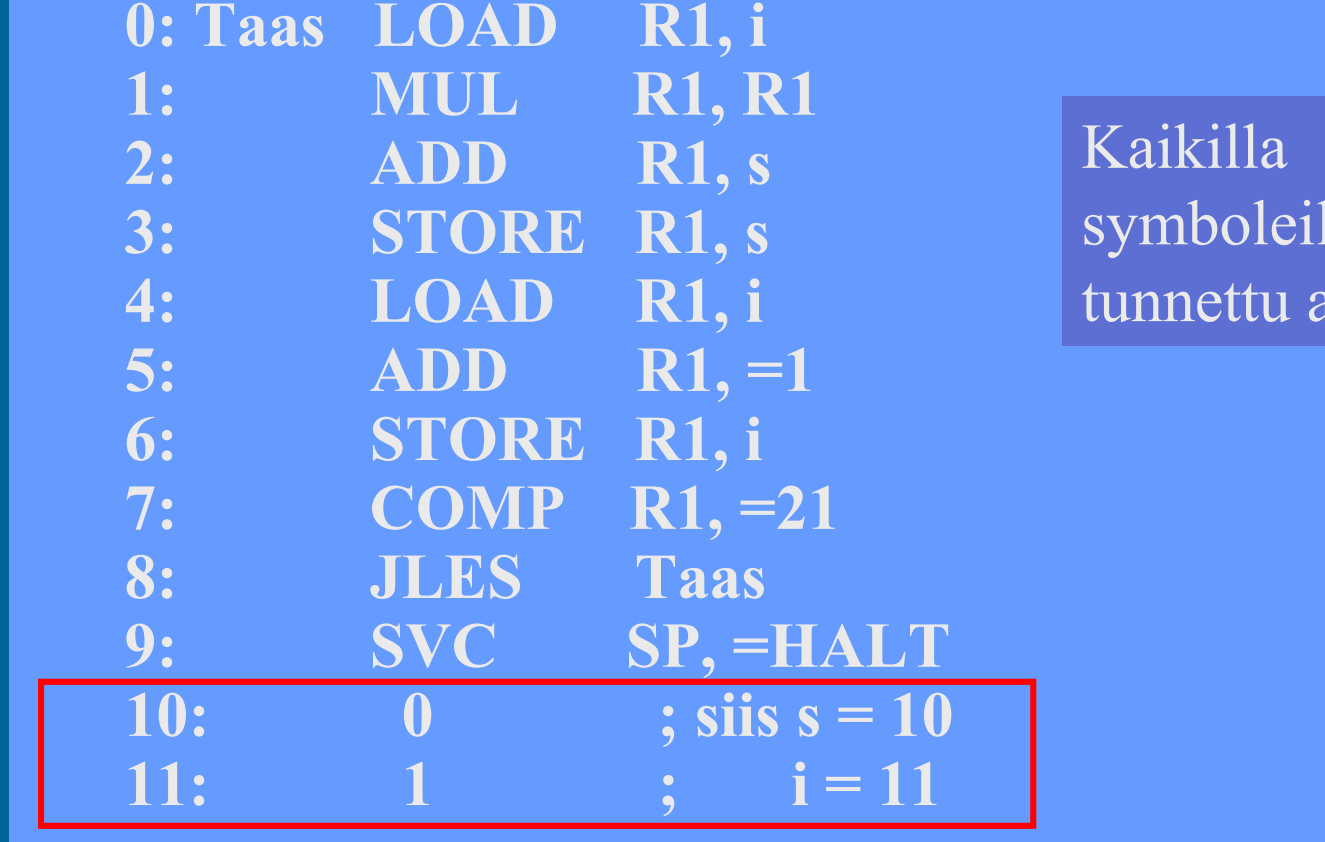

 $lla$ urvo

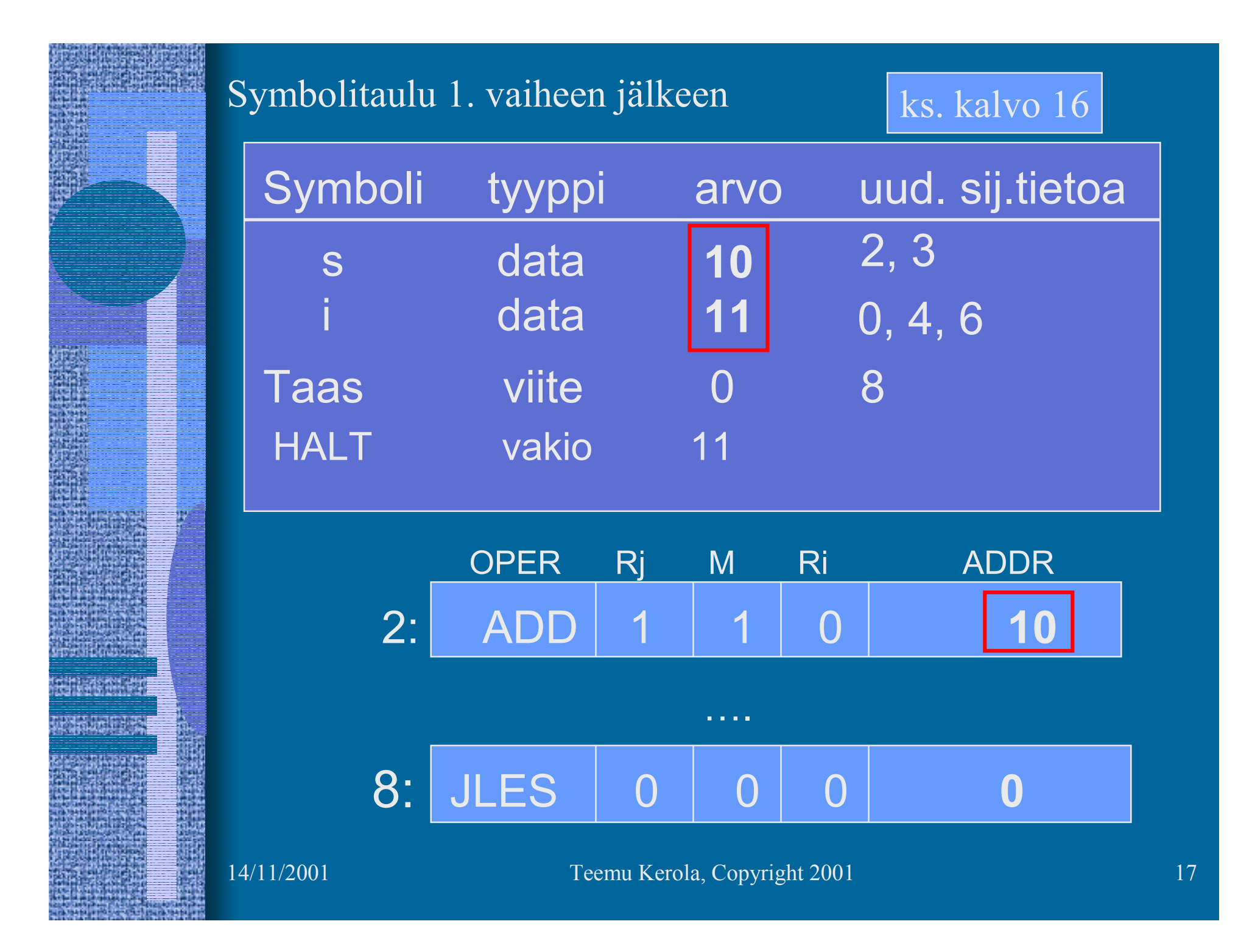

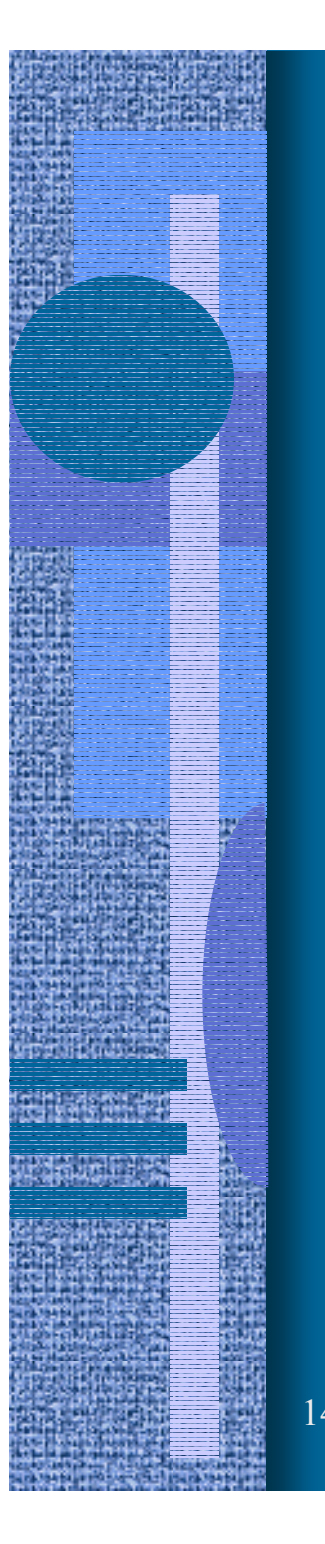

Moduulin otsake

EXPORT-hakemisto

IMPORT-hakemisto

Uudelleensijoitushakemisto

Koodi ja alustettu data

Moduulin lopuke

14/11/2001 **Teemu Kerola, Copyright 2001** 18

( Kuva 6.3 [Häkk98] )

- Moduulin otsakeosa
	- moduulin nimi
	- – linkittäjän tarvitsemia tietoja
		- objektimoduulin osien pituudet
		- käännös päivämäärä
		- kääntäjän nimi ja versio
		- ensimmäisen suoritettavan käskyn osoite
			- ellei aina 0

#### • EXPORT-hakemisto

- tunnukset, joihin voidaan viitata muista moduuleista
	- rutiinit, aliohjelmat, (oliot, metodit)
	- yhteiskäyttöinen data
- tunnuksen osoite (= symbolin arvo)
- mahdollinen käyttöoikeus
	- R/W/E/RW

#### • IMPORT-hakemisto

- – muissa moduuleissa määritellyt tunnukset
	- tunnus
	- niiden käskyjen osoitteet, jossa tunnus esiintyy
- Koodi ja alustettu data
	- $\mathcal{L}_{\mathcal{A}}$  , and the set of the set of the set of the set of the set of the set of the set of the set of the set of the set of the set of the set of the set of the set of the set of the set of the set of the set of th alustamattomille muuttujille ei tarvitse varata (vielä) tilaa, mutta ne on otettava huomioon data-alueen koossa

#### • Uudelleensijoitushakemisto

- – niiden käskyjen osoitteet, joiden osoiteosaa on korjattava, kun siirrytään moduulien yhteiseen osoiteavaruuteen
	- suoraviivainen lisäys (joka käskyyn) ei toimi, sillä käskyn osoiteosa voi olla vakio, jota ei saa muuttaa
	- erikseen (a) paikalliseen dataan viittaavat ja (b) hyppykäskyt, sillä linkittäessä yhdistetään erikseen data- ja koodialueet

### Korkean tason kielen käännös (7)

BEGIN

- • Enemmän vaiheita
	- –Syntaktisten alkioiden etsintä

#### (front end)

(

- Syntaksipuun generointi ja jäsennys
- $\mathcal{L}_{\mathcal{A}}$ Lauseiden tunnistaminen syntaksipuun avulla
- $\mathcal{L}_{\mathcal{A}}$ Välikielen (välikoodin) generointi (ei aina)

Välikieliesitys ja symbolitaulut

123.45

–Koodin generointi

(back end)

• ei (yleensä) Java-ohjelmille

Lisäätietoa? Kääntäjien ja ohj. kielten kurssit

ks. syntaksipuu, jäsennyspuu esimerkit

### Linkitys

- Uudelleensijoitusongelma (relocation problem)
	- –jokaisen objektimoduulin osoitteet alkavat 0:sta
	- – tulosmoduulissa kaikki yhdessä lineaarisessa osoiteavaruudessa
	- $\mathcal{L}_{\mathcal{A}}$  , and the set of the set of the set of the set of the set of the set of the set of the set of the set of the set of the set of the set of the set of the set of the set of the set of the set of the set of th useimpien moduulien kaikkia osoitteita täytyy muuttaa
		- käskyjen osoitteet
		- datan osoitteet

#### Linkitys esimerkki (4)

- •Neljä moduulia: A, B, C ja D | ks. Fig. 7-14 [Tane99]
- • Laske joka moduulille *uudelleensijoitusvakio* (moduulin alkuosoite)

(relocation constant)

- • Lisää k.o. vakio kunkin moduulin sisäisiin viitteisiin
- Etsi kaikki moduulien väliset viitteet, ja aseta kyseisten viitteiden osoitteet oikein

ks. Fig. 7-15 (a) [Tane99]

ks. Fig. 7-15 (b) [Tane99]

### Muuttujan X viittausten päivitys (6)

- • Miten löytää kaikki kohdat, jossa muuttujaan X viitataan?
- Vastaus 1: iso taulukko, jossa <u>kaikki</u> kohdat listattu
- • Vastaus 2: Muuttujan X viittaukset on kaikki linkitetty keskenään linkitetyksi listaksi objektimoduulissa
	- vain linkitetyn listan <u>alkuosoite</u> taulukossa
	- X:n osoitteen paikalla aluksi <u>linkki seuraavaan</u> käskyyn, missä X:ään viitataan
	- listan voi käyttää vain yhden kerran?

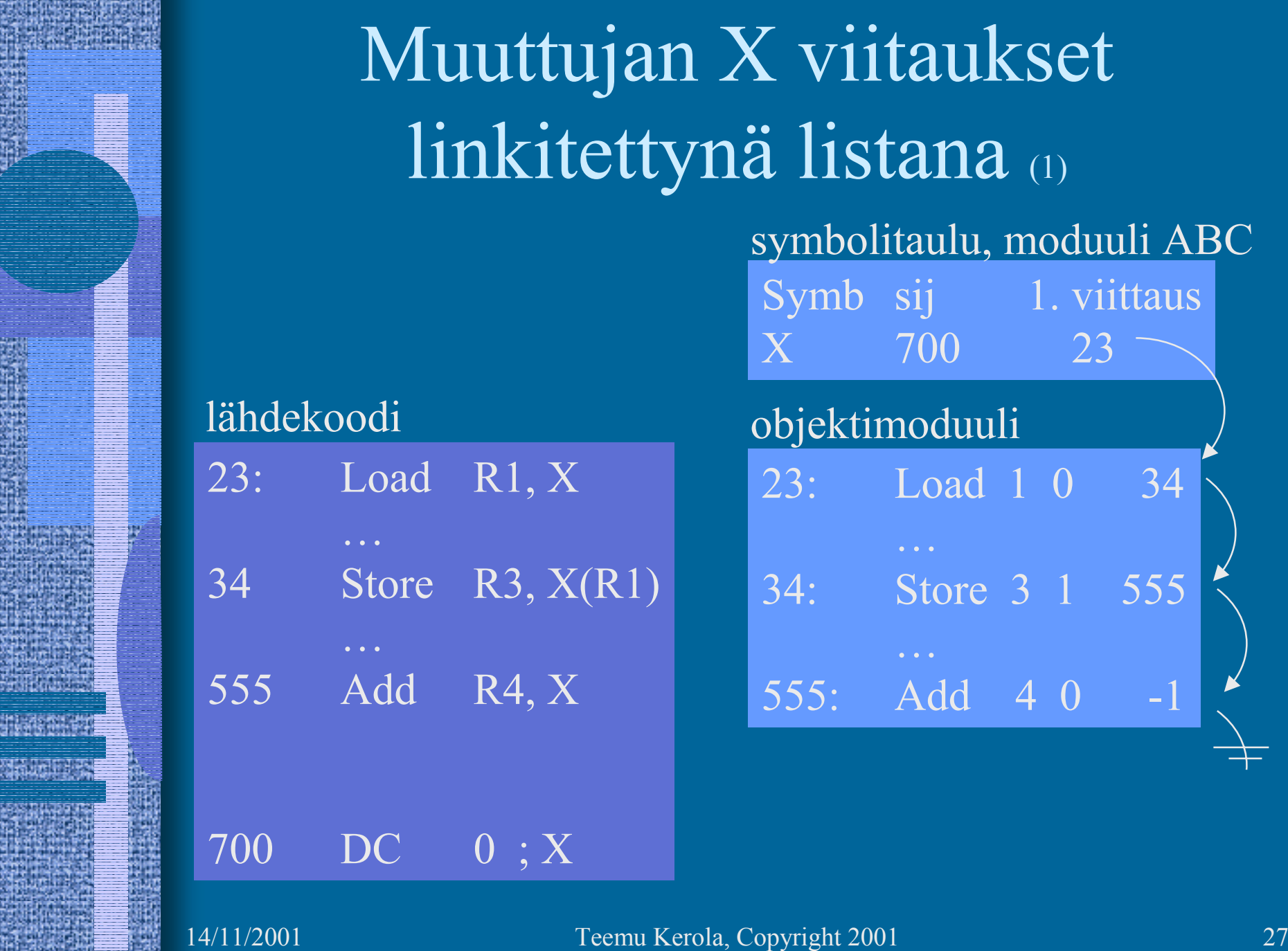

**NAME OF OCCUPANT OR OTHER DESIGNATIONS OF A STATEMENT OF A STATEMENT OF A STATEMENT OF A STATEMENT OF A STATEMENT OF A STATEMENT OF A STATEMENT OF A STATEMENT OF A STATEMENT OF A STATEMENT OF A STATEMENT OF A STATEMENT OF** 

**大作家 医脊髓病毒药 大作家 医前缀病毒 机空气压 医无线性** 

化甲烷基苯胺 电电话 化硫酸盐

13

30.000

### Staattinen linkitys (5)

• Tavallinen (staattinen) linkitys vaatii, että kaikki ohjelmakoodissa viitatut moduulit ja kirjastorutiinit on linkitetty ennen suoritusta

• Ajomoduulista tulee hyvin iso

- $\mathcal{L}_{\mathcal{A}}$  , and the set of the set of the set of the set of the set of the set of the set of the set of the set of the set of the set of the set of the set of the set of the set of the set of the set of the set of th mukana myös paljon moduuleja, joihin ei yhdellä suorituskerralla tule lainkaan viittauksia
	- kääntäjässä koodin optimointikoodi, vaikka koodin optimointia ei suoriteta joka kerta
	- pelissä tasojen 8-22 moduulit, kun aloittelija ei pääse tasoa 3 ylemmäksi vielä kuukausiin

# Dynaaminen linkitys (4)

- Jätetään linkityksessä kutsukohdat muihin moduuleihin auki
- Pienempi ajomoduuli, mutta hitaampi suorittaa
- Viittaus "ratkaisemattomaan" moduuliin ratkotaan suoritusaikana
	- $\mathcal{L}_{\mathcal{A}}$  Suoritus keskeytyy ja puuttuva moduuli linkitetään paikalleen (kaikki viittaukset siihen korjataan kuntoon)

### Windows DLL (4)

- • DLL - Dynamically Linked Library
	- koodia, dataa, molempia
- Säästää tilaa myös yhteiskäytön vuoksi
- • Helpompi korjata virheitä
	- ei tarvita uutta käännöstä!
	- riittää kun DLL vaihdetaan uuteen
- Ajomoduuli kootaan kuten tavallinen objektimoduuli
	- DLL moduulit merkitty erikoislipukkeella (huomioidaan linkityksen yhteydessä)

14/11/2001 **Teemu Kerola, Copyright 2001** 30

dll yleinen tapaus.<br>drv driver driver .fon font

#### ks. Fig. 7.19 [Tane99]

# Windows DLL:n linkityksen kaksi tapaa (3)

- • Epäsuora dynaaminen linkitys (implicit linking)
	- kaikki viitatut moduulit ladataan (lataus aloitetaan) virtuaalimuistiin ja niihin viitataan staattisesti linkitetyn pienemmän liitospalikan (import library) avulla
- Suora dynaaminen linkitys
	- koodiin generoidaan suoraan viitepaikalle <u>käskyt,</u> joiden avulla linkitys tapahtuu tarvittaessa (explicit linking)
	- DLL ladataan vain jos siihen tulee viittaus
- $\bullet$  DLL:ssä oleva koodi suoritetaan osana kutsuvaa prosessia käyttäen sen omaa aktivointitietuepinoa

### Nimien sidonta (3)

- • Milloin symbolin L suoritusaikainen muistiosoite sidotaan (lasketaan valmiiksi)? (binding time)
	- ohjelman kirjoitusaikana?
	- käännösaikana?
	- linkityksessä?
	- latauksessa?
	- kantarekisterin asetuksen aikana?
	- osoitteen sisältämän konekäskyn suoritusaikana?
- Jos sijaintipaikkaa siirretään sitomisen jälkeen, mennään metsään …

≠

virtuaaliosoite

# Sijainnista riippumaton koodi (3)

#### (position independent code)

- Kaikki muistiviittaukset ovat
	- absoluuttisia (esim. kesk. käs. osoite),
	- suhteessa PC:hen, tai
	- pinossa
- Siellä ei ole viittauksia mihinkään koodiin tai tietorakenteeseen suorien (fyysisten) muistiosoitteiden avulla
- • Jos koodi siirretään toiseen paikkaan, niin mitään osoitetta ei tarvitse päivittää

#### Lataus (4)

- • Ajomoduulista luodaan suorituskelpoinen prosessi (rakennetaan PCB ja sen viitteet kuntoon)
- Prosessin koodialueet (tai ainakin sen pääohjelma) ja tarvittava data-alue ladataan muistiin, prosessi siirretään R-to-R jonoon
- Sitten kun prosessi saa suoritusvuoron suorittimella, MMU ja laiterekisterit ladataan PCB:n avulla tämän prosessin tiedoilla

 virtuaalimuistia käytettäessä joidenkin nimien sidonta tehdään viime hetkellä (konekäskyn suoritusaikana) MMU:n (ja TLB:n) avulla

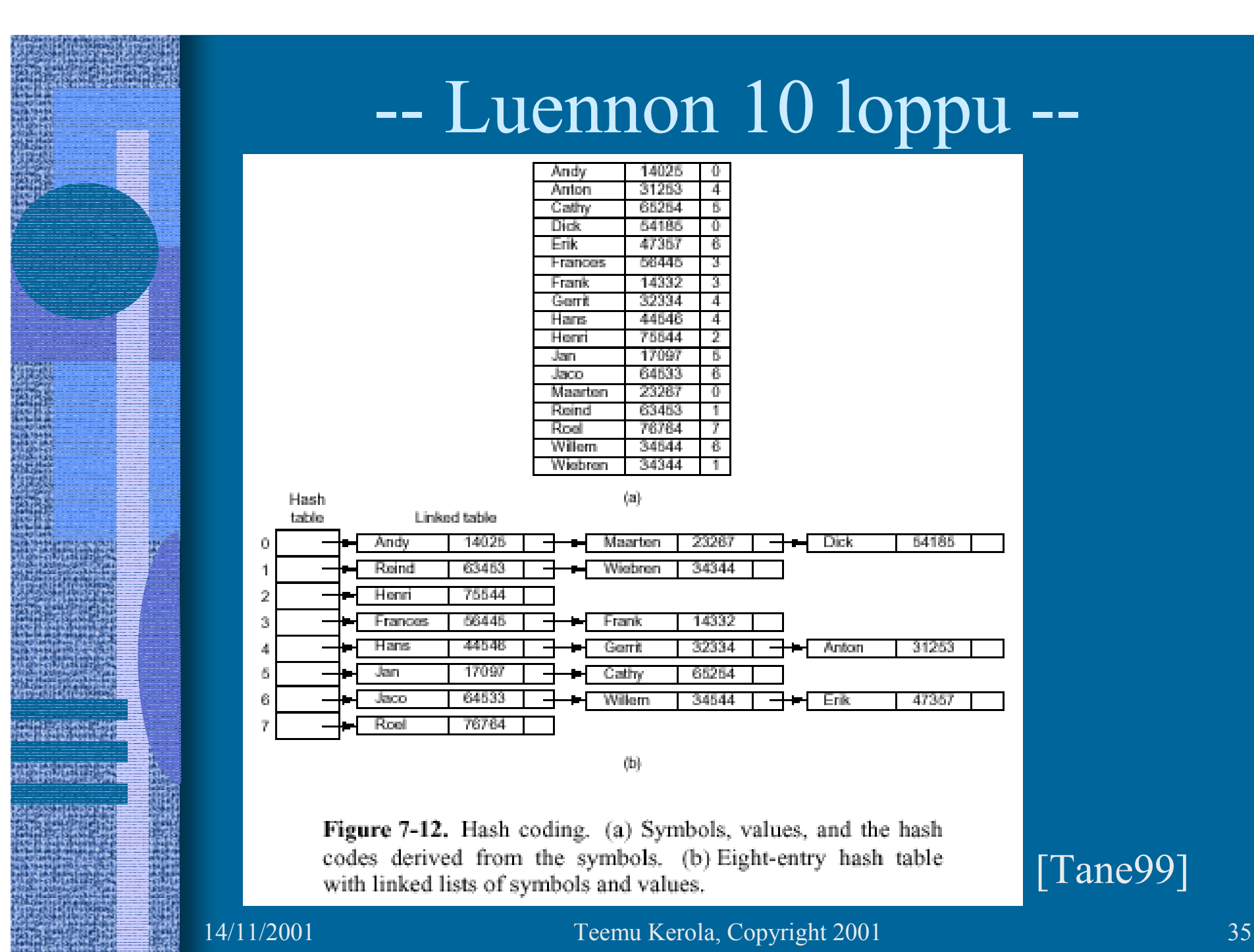